## **4ο Εργαστήριο**

## **Ευστάθεια**

Για την αριθμητική επίλυση ενός προβλήματος αρχικών τιμών (Π.Α.Τ.)

$$
y'(t) = f(t, y(t)), \quad t \in [a, b], \quad y(0) = y_0
$$

θεωρήσαμε άμεσες μεθόδους όπως του Euler αλλά και πεπλεγμένες μεθόδους όπως του Euler και του τραπεζίου. Έστω ένας ομοιόμορφος διαμερισμός του  $[a,b]$ , στα σημεία  $t_n = a + nh$ ,  $n = 0, \ldots, N$ , με  $β$ ήμα  $h = \frac{b-a}{\lambda}$ , υπολογίζουμε τις τιμές  $y_n$  που αποτελούν προσεγγίσεις στις τιμές  $y(t_n)$ ,  $n = 0, ..., N$ .  $\bm{N}$  $y_n$  που αποτελούν προσεγγίσεις στις τιμές  $y(t_n)$ ,  $n = 0, \ldots, N$  .

#### **Άμεση Euler**

$$
y_{n+1} = y_n + h f(t_n, y_n), \quad n = 0, ..., N - 1.
$$

**Πεπλεγμένη Euler**

$$
y_{n+1} = y_n + h f(t_{n+1}, y_{n+1}), \quad n = 0, ..., N-1.
$$

**Μέθοδος του τραπεζίου**

$$
y_{n+1} = y_n + \frac{h}{2}(f(t_{n+1}, y_{n+1}) + f(t_n, y_n)), \quad n = 0, ..., N-1.
$$

**Άσκηση 1:** Έστω  $y(t) = \frac{50}{2501}(\sin(t) + 50\cos(t)) - \frac{2500}{2501}e^{-50t}$ , στο [0, 1] η οποία είναι λύση στο 2501 2500  $\frac{2500}{2501}e^{-50t}$ , στο  $[0, 1]$  $y'(t) = -50(y(t) - \cos(t)), \quad t \in [0, 1], \quad y(0) = 0.$ 

Θεωρείστε την άμεση μέθοδο του Euler, την πεπλεγμένη μέθοδο του Euler και τη μέθοδο τραπεζίου. Θεωρήστε ένα διαμερισμό του  $[0,1]$  σε  $N+1$  σημεία. Για  $N=20$ , κατασκευάστε τις προσεγγίσεις που δίνουν οι τρεις μέθοδοι, δημιουργείστε τις γραφικές παράστασεις της προσεγγιστικής λύσης και της ακριβούς στο διάστημα [ $0,1$ ]. Στη συνέχεια βρείτε το σφάλμα  $\max_{0\leq n\leq N}|y_n-y(t_n)|$  και δημιουργείστε τις γραφικές παράστασεις του σφάλματος  $e_n = |y_n - y(t_n)|$ . Αυξήστε το  $\overline{N} = 30, 40, 50, 60$ , και παρατηρήστε τη συμπεριφορά των τριών μεθόδων.

**Άσκηση 2:** Επαναλάβετε την παραπάνω άσκηση για  $y(t) = \frac{100}{100^2 \cdot 100} (\sin(t) + 100 \cos(t)) - \frac{100^2}{100^2 \cdot 100} e^{-100t}$ , στο  $[0,1]$  η οποία είναι λύση στο η οποία είναι η λύση για την  $\frac{100}{100^2+1}(\sin(t) + 100\cos(t)) - \frac{100^2}{100^2+1}$  $\frac{100^2}{100^2+1}e^{-100t}$ 

$$
y'(t) = -100(y(t) - \cos(t)), \quad t \in [0, 1], \quad y(0) = 0,
$$

για διαμερισμούς με Αυξήστε το  $N=30, 50, 80, 100$ , και παρατηρήστε τη συμπεριφορά των τριών μεθόδων.

# **Συστήματα Διαφορικών εξισώσεων**

Θεωρούμε τώρα το ακόλουθο σύστημα διαφορικών εξισώσεων

$$
Y'(t) = F(t, Y(t)),
$$

όπου  $Y$  είναι μια διανυσματική συνάρτηση,  $Y:\bar{\mathbb R}\to \mathbb R^m$  και  $F:\mathbb R\times \mathbb R^m\to \mathbb R^m$ . Στην περίπτωση που η  $F$ είναι γραμμική ως προς  $Y$ , τότε το σύστημα ΔΕ, μπορεί να είναι της μορφής

$$
Y'(t) = A(t)Y(t) + G(t),
$$

όπου 
$$
A(t)
$$
 ∈  $\mathbb{R}^{m \times m}$  και  $G : \mathbb{R} \to \mathbb{R}^m$ . Παραδείγματος χάριν  $x'(t) = -y(t), \quad y'(t) = x(t),$ 

μπορούμε να το γράψουμε ως

$$
\left(\begin{array}{c} x(t) \\ y(t) \end{array}\right)' = A \left(\begin{array}{c} x(t) \\ y(t) \end{array}\right), \quad \mu \in A = \left(\begin{array}{cc} 0 & -1 \\ 1 & 0 \end{array}\right)
$$

Ένα άλλο παράδειγμα είναι

$$
x'(t) = x(t) + 2y(t) + 1, \quad y'(t) = -x(t) + y(t) + t,
$$

το οποίο μπορούμε να το γράψουμε ως

$$
\left(\frac{x(t)}{y(t)}\right)' = A\left(\frac{x(t)}{y(t)}\right) + G(t), \quad \text{if } A = \left(\begin{array}{cc} 1 & 2 \\ -1 & 1 \end{array}\right), \quad \text{if } G(t) = \left(\begin{array}{c} 1 \\ t \end{array}\right)
$$

Στην περίπτωση που η μέθοδος μας είναι πεπλεγμένη (π.χ. Πεπλεγμένη Euler) και η  $F$  είναι γραμμική ως προς  $Y$ , τότε μπορούμε να υπολογίσουμε ακριβώς τη προσέγγιση στο επόμενο βήμα. Π.χ. για την πεπλεγμένη Euler, αν  $Y^{\bar n}$  είναι η προσέγγιση της  $Y(t_n)$  τότε

$$
Y^{n+1} = Y^n + h(A(t_{n+1})Y^{n+1} + G(t_{n+1}))
$$

δηλαδή

$$
(I - hA(t_{n+1}))Y^{n+1} = Y^n + hG(t_{n+1})
$$

Οπότε σε κάθε βήμα η  $Y^{n+1}$  είναι η λύση ενός γραμμικού συστήματος με πίνακα  $I-hA(t_{n+1})$  και δεξί μέλος  $Y^n + hG(t_{n+1})$ .

Για τη λύση ενός γραμμικού συστήματος μπορούμε να χρησιμοποιήσουμε τη εντολή solve της βιβλιοθήκης numpy.linalg

### **Άσκηση 3:** Θεωρούμε το ΠΑΤ

Χρησιμοποιήστε την Άμεση Μέθοδο Euler, την Πεπλεγμένη Euler και τη μέθοδο Τραπεζίου για να υπολογίσετε τη προσέγγιση για  $t = 5$ . Φτιάξτε ένα πίνακα των τιμών προσεγγίσεων για  $t = 5$  της παρακάτω μορφής χρησιμοποιήστε ακρίβεια 4 δεκαδικών ψηφίων. Οι ακριβείς τιμές είναι  $(x(5), y(5)) = (85.4600, -223.8247).$  $x'(t) = x(t) + 2y(t) + 1$ ,  $y'(t) = -x(t) + y(t) + t$ ,  $t \in [0, 5]$ ,  $x(0) = 2$ ,  $y(0) = -1$ .

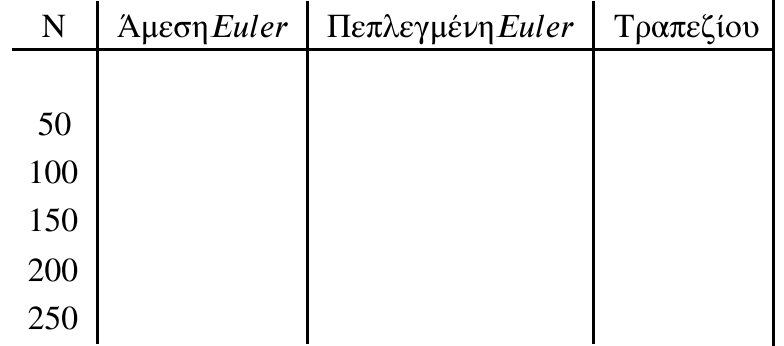